## 认证电子书

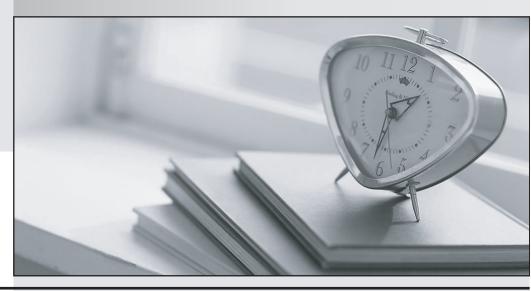

质 量 更 高 服 务 更 好

半年免费升级服务

http://www.itrenzheng.com

Exam : 700-281

Title : Web Security for Field

**Engineers** 

Version: DEMO

1.Put the following features in the order they are applied.

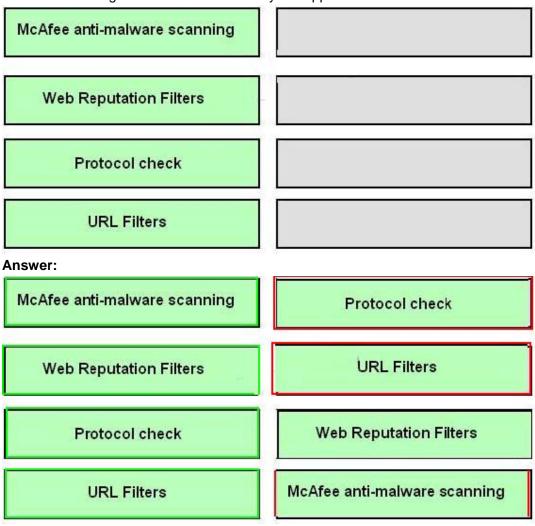

## Explanation:

- (1) Protocol check
- (2)- URL Filters
- (3)- Web Reputation Filters
- (4)- Mcafee anti-malware scanning
- 2. Why does L4TM require T1 to be in promiscuous mode?
- A. To transmit TCP reset packets
- B. To process traffic that is not intended for its MAC address
- C. To receive Ethernet broadcasts
- D. To bind with other promiscuous mode ports

## Answer: B

- 3. Which action does Dynamic Content Analysis enable the Web Security Appliance to do?
- A. Reclassify miscategorized sites.
- B. Determine the most likely category of the website delivering content.
- C. Block web content based on the Web Reputation of the serving site.
- D. Choose the best AV engine to scan content.

E. Redirect the user to a site that the security administrator chooses.

## **Answer:** B Explanation:

http://www.cisco.com/c/en/us/products/collateral/security/web-security-appliance/datasheet\_C78718442. html

- 4.In the access log, what does an ACL tag beginning with BLOCK\_ADMIN indicate?
- A. The transaction was blocked because of application or object properties.
- B. The malware category is set to blocking mode.
- C. The transaction was manually blocked by the administrative user.
- D. The destination was manually added to the block list.

Answer: C

- 5. You are helping the customer configure authentication. A new AsyncOS upgrade becomes available; what should you do?
- A. Avoid mentioning the upgrade to the customer.
- B. Immediately show the customer how to run the CLI command upgrade.
- C. Contact customer support and ask them to run the upgrade for you.
- D. Schedule a convenient time to upgrade again, backing up the configuration before and after the upgrade.

Answer: D